## Warrant Approver – Termination/Suspension Reference Guide

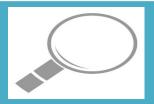

|                                              | Token Email                                                                                                |                                                                                                    | JAM                      | Warrants                           |
|----------------------------------------------|----------------------------------------------------------------------------------------------------|----------------------------------------------------------------------------------------------------|--------------------------|------------------------------------|
|                                              |                                                                                                    |                                                                                                    |                          |                                    |
| Roles                                        | Roles that will<br>have access to<br>Warrant<br>Termination and<br>Warrant<br>Suspension                   | <ul> <li>Users designated</li> </ul>                                                                                                    | ed as a Warrant Approver |                                    |
| Accessing<br>JAM as a<br>Warrant<br>Approver | A Warrant Approver will receive an email with a token link to access JAM to act on a Warrant determination | Warrant Number: FA3030874628 Warrant Holder Name: Doug Wallace Warrant Type: Grants Officer Issue Office DoDAAC: FA3030 Agency: Air Force, Department of the Organization: AETC  Your immediate action is required on this warrant. You can process this warrant within the Procurement Integrated Enterprise Environment |                          | 48700f0260:969ee7428016dd56c92ef9a |

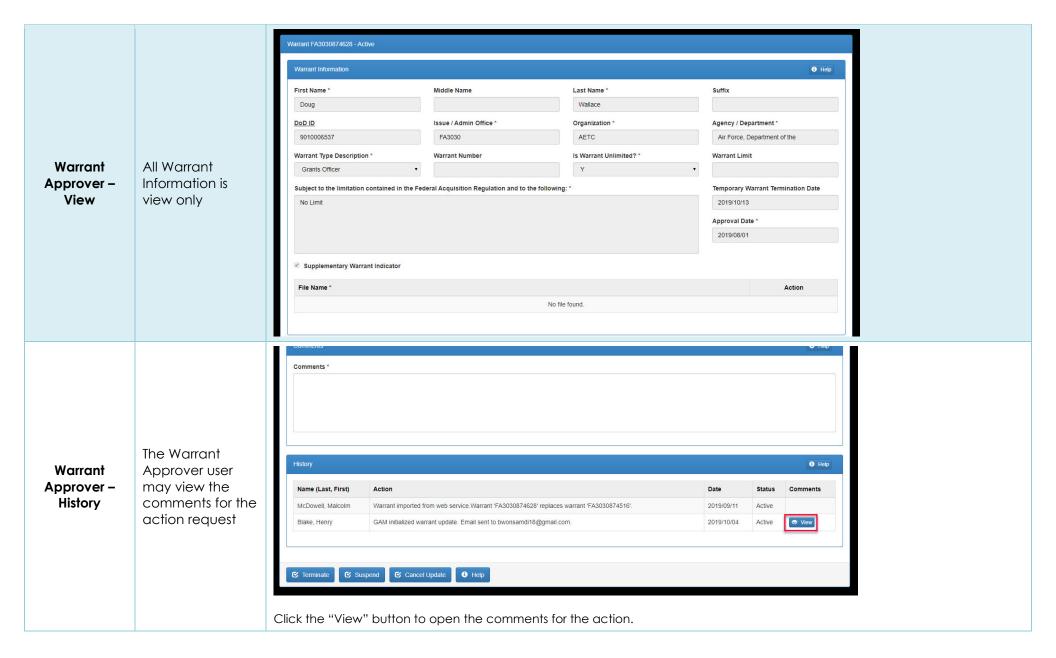

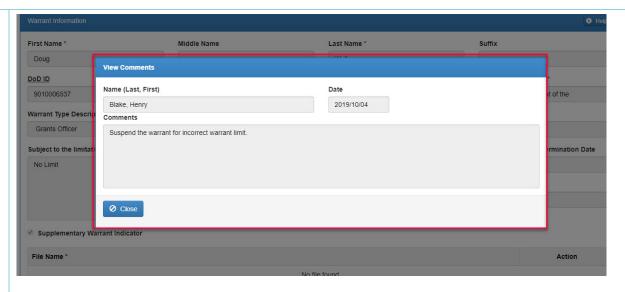

After reviewing the comments of the PIEE GAM click the "Close" button.

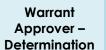

The Warrant approver may make the determination for the warrant

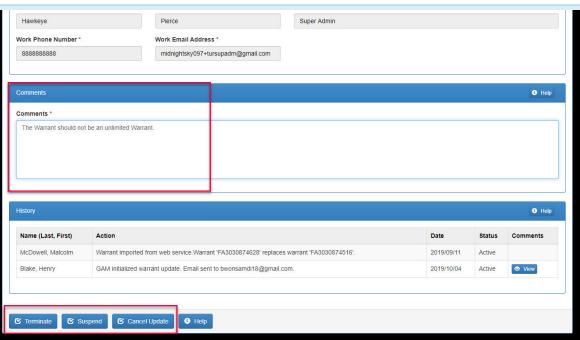

The Warrant Approver must enter comments for their determination. The user can choose to Terminate / Suspend the warrant or cancel the update.

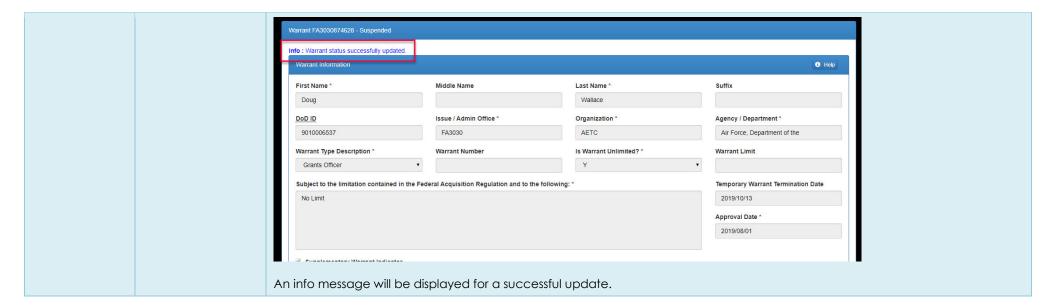